# **User manual**

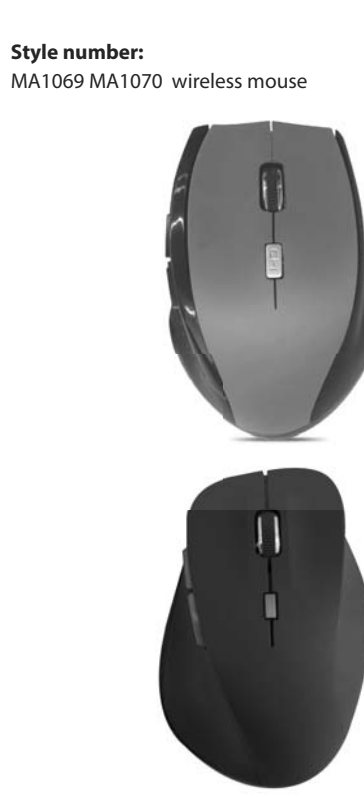

#### **Includes:**

Wireless optical mouse Mini USB receiver Alkaline battery

**Supported systems:** Windows 2000/XP/Vista Windows 7/8/10 Linux Mac

## **Caution:**

1. Operational distance is closely related to and affected by the environment.

2. The mouse will shut off automatically and enter sleep mode to conserve power when it't not used for a long period of time. To wake it up, press the right or left button. 3. Battery life may be differ depending on personal habits of using the mouse.

4. In case of mouse failure, please check battery power and replace batteries as necessary.

5. Dispose of batteries in proper recycling receptacles. 6. Never expose battery to flame or extreme heat.

FCC ID : 2A3ZO-EGM-S-21072

### **Operation steps:**

1. Put the 2pcs AAA batteries into the wireless mouse. 2.Take out /pull out the universal USB dongle (mini USB receiver)out of the wireless mouse and then insert it to the computer port. 3.Now you can use the wireless mouse freely.

## **FCC Warning:**

It's herewith confirmed to comply with the requirements of FCC Part 15 Rules. Operation is subject to the following two conditions: (1) This device may not cause harmful interference, and (2) This device must accept any interference received, including interference that may cause undesired operation.

It is understood that each unit marketed is identical to the device as tested, and any changes to the device that could adversely affect the emission characteristics will require retest.

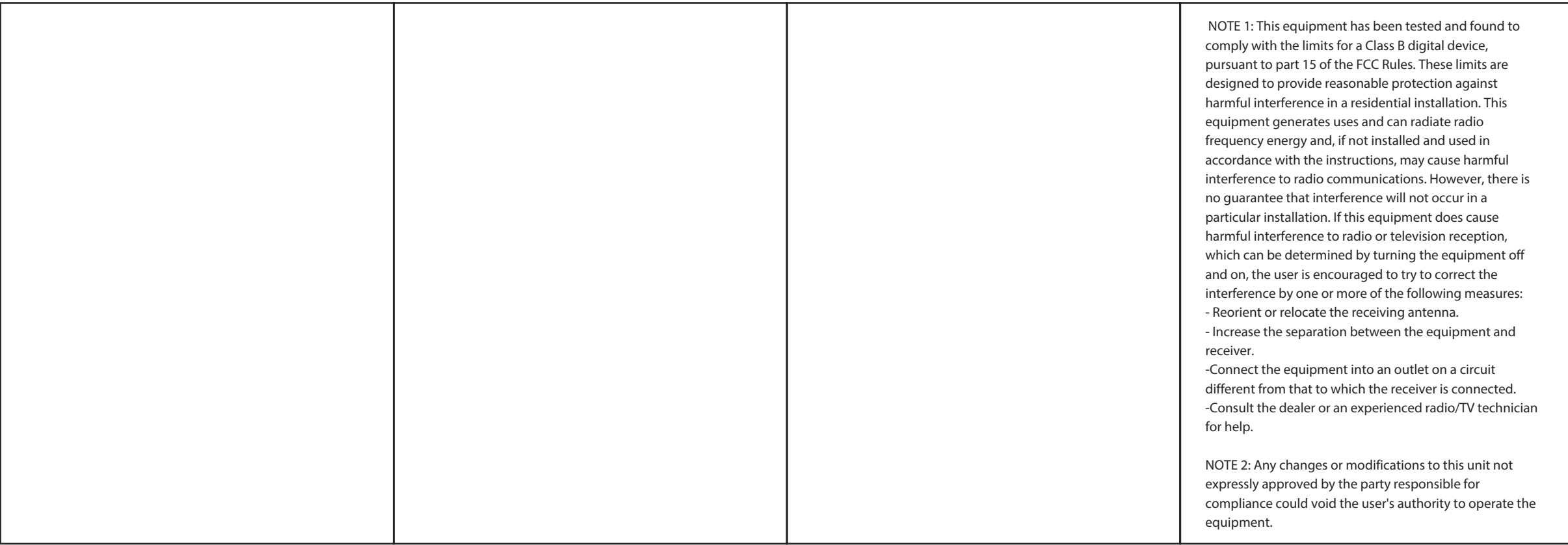